**AutoCAD Gratis For PC**

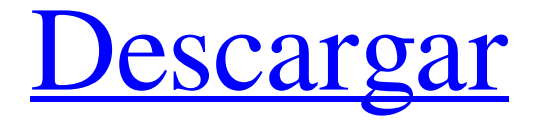

**AutoCAD Crack+ (2022)**

Los usuarios pueden crear dibujos en 2D, diseñar casas, edificios y otros objetos en 3D utilizando varias herramientas, incluidas herramientas rectas, curvas y de área, para dibujar

líneas, arcos, círculos, ángulos, rectángulos, triángulos, polilíneas y superficies poligonales. El objeto se puede ensamblar en un modelo con otros objetos, como sólidos, en una

ventana gráfica o en una hoja. AutoCAD se utiliza a menudo en la construcción de modelos físicos de edificios y otras estructuras y en el proceso de producción de planos, ya sea con fines arquitectónicos o de ingeniería. Las características interactivas de AutoCAD lo hacen adecuado para arquitectos, ingenieros, contratistas y otros profesionales que requieren un sistema para crear y visualizar dibujos. También se utiliza para

producir planos de casas y diseños de desarrollo para fines inmobiliarios. Detalles de la aplicación de software Hay dos versiones de AutoCAD disponibles en la actualidad, AutoCAD LT y AutoCAD WS (para Windows). AutoCAD LT, lanzado en 2000, se limita al dibujo. El software solo admite dibujo y modelado en 2D, pero los usuarios pueden producir un modelo en 3D. Carece de varias herramientas de dibujo complejas, como un centro de dibujo, guías de dibujo, una sección transversal del centro de dibujo, la caja de herramientas del centro de

dibujo y las paletas de herramientas, pero admite gráficos bidimensionales (2D). También carece de la poderosa paleta de opciones que estaba disponible en AutoCAD WS. AutoCAD WS es una versión de tecnología avanzada del software. Es compatible con el sistema operativo Windows y se ejecuta en Windows de 64 bits. AutoCAD WS es compatible con el modelado 3D y también tiene herramientas más potentes, como un centro de dibujo, una sección transversal y una caja de herramientas del centro de dibujo.

Admite herramientas 2D adicionales, incluidos más de 50 estilos diferentes, más que AutoCAD LT. Está diseñado para proporcionar la gama completa de capacidades de dibujo y diseño, además de muchas otras. AutoCAD LT utiliza una paleta de colores de 20 bits. AutoCAD WS utiliza una paleta de colores de 24 bits y admite millones

de colores.Hay varias ediciones de AutoCAD WS. El nuevo AutoCAD WS 2016 admite los idiomas inglés, chino y japonés y es compatible con Windows 7 y Windows 10. Ventajas Ventajas de AutoCAD Autodesk

AutoCAD es ideal para diseñadores, ingenieros, arquitectos, planificadores y otros profesionales de la construcción, infraestructura, aeroespacial,

**AutoCAD Crack Con llave For PC**

Windows y Mac OS X El enfoque de Autodesk con AutoCAD siempre ha sido el desarrollo de una línea de productos que se centra en la funcionalidad: Arquitectura autocad AutoCAD eléctrico AutoCAD Civil 3D Construcción de autocad Energía eléctrica de AutoCAD

Infraestructura de AutoCAD Paisaje de AutoCAD MEP de AutoCAD autocad mecánico Planta de autocad AutoCAD Planta 3D Desarrollo de productos de AutoCAD AutoCAD Estructural AutoCAD Estructural 3D software autocad Tutoriales de AutoCAD Capacitación y certificación de AutoCAD AutoCAD WebDirect Aplicaciones de intercambio de Autodesk Complemento de intercambio de AutoCAD Intercambio de AutoCAD para Android Intercambio de AutoCAD para iOS Autodesk 360 Arquitectura360 diseño360

estructura360 Construcción360 Infraestructura360 paisaje360 Ingeniería360 Mecánica360 planta360 Desarrollo de productos360 Paisaje 360 para Android Paisaje 360 para iOS Arquitectura 360 para Android Arquitectura 360 para iOS Plant360 para Android Plant360 para iOS Diseño 360 para Android Diseño 360 para iOS Estructura 360 para Android Estructura 360 para iOS Construcción360 para Android Construcción360 para iOS Infraestructura 360 para Android Infraestructura 360 para iOS Paisaje

360 para Android Paisaje 360 para iOS Ingeniería 360 para Android Ingeniería 360 para iOS Mechanical360 para Android Mechanical360 para iOS Plant360 para Android Plant360 para iOS Ver también BIM 360 CAx JT arquitectura Lista de editores de CAD Vectorworks AutoCAD en línea AutoCAD en línea avanzado Lista de aplicaciones con interfaces Python Lista de software de arquitectura Lista de software de gráficos por computadora en 3D para PC Lista de software solo para Windows Referencias enlaces

externos Comunidad de AutoCAD en Autodesk Exchange Apps Categoría:Autodesk Categoría:Software de diseño asistido por computadora para Windows Categoría:Software de diseño asistido por computadora Categoría:AutoCAD Categoría:Software de ingeniería que usa Qt Categoría: software de 2007 Categoría:Diseño industrialQ: Bootstrap Datepicker: la opción 'ver' no funciona en safari 5.1.1 Estoy usando Bootstrap Datepicker con la opción 'ver'. Funciona bien en Chrome y Firefox. Pero no funciona

### en la versión de safari 5.1.1 112fdf883e

Una vez que se inicia la aplicación, la aplicación mostrará un mensaje: "Seleccione la ubicación para el archivo de clave de Autocad. Tenga en cuenta que el archivo de clave de Autocad que use se asociará con todas las versiones de Autocad que instale en esta computadora". Si desea usar la clave generada por la dll de Autocad para usar la funcionalidad de Autocad, debe abrir el archivo de clave generado por la dll de Autocad (recomiendo hacer una copia) y reemplazar la dll en el

archivo de Autocad generado por Software Architect y guarde el archivo. Si desea usar la clave generada por Autocad dll solo para fines de prueba, puede usar la clave en el archivo sin generar una nueva clave. Referencias enlaces externos Un día en la vida de un servicio de diseño arquitectónico Autocad Key Generator (abrirá un archivo dll de Autocad y hará una copia del archivo generado) Categoría:Autodesk Categoría:Auto CAD Categoría:Software solo para Windo

ws8a-25de-4f10-a822-087e3bdced6

e 25/10/2012 12:55 p. m. Aves de

Matanane, Tete, Santo Tomé y Príncipe Subespecie Perdices fuyenianas (Cyphorodromea leptosoma) Nombre perdices fuyenianas Hábitat Bosques montañosos y secos Apariencia Esta especie es bastante pequeña (10-11 cm de largo) y tiene el dorso marrón oscuro y la garganta y el pecho rojizos. Dónde África oriental y meridional y la Península Arábiga. Estado En peligro de extinción Créditos Subtítulo por: Fauna y Flora Internacional (FFI) Ubicaciones registradas: Islas de Santo Tomé y Príncipe (Solo Santo Tomé y

Príncipe, FFI)Q: ¿Es posible verificar la solicitud IFRAME? Quiero hacer una solicitud a mi sitio web a través de iframe. Lo que estoy haciendo es configurar el iframe src con un botón. ¿Cómo puedo verificar que su solicitud de solicitud se haya realizado o no?

**?Que hay de nuevo en AutoCAD?**

Use Markup Assist para editar archivos de dibujo existentes. Vea sugerencias y reseñas mientras revisa el dibujo. (vídeo: 1:00 min.) Dimensionamiento del modelo:

# Seleccione una plantilla de dimensionamiento del modelo y las dimensiones del modelo aparecerán automáticamente en su dibujo. (vídeo: 1:15 min.) Cree y edite cotas 2D y 3D de AutoCAD. Use la función de calibración para ayudarlo a medir con precisión sus dibujos. (vídeo: 1:00 min.) Extensiones CAD: Use la casilla de verificación Intersección para convertir una intersección de polilínea existente en una nueva polilínea y agregue un círculo al final de la polilínea. (vídeo: 1:15 min.) Puede editar las propiedades de la sección para

encontrar más propiedades, como el origen de la sección, el punto de inserción, la rotación o el desplazamiento, y fusionarlo con otras secciones. (vídeo: 1:30 min.) Otras adiciones: Todas las dimensiones 3D y 2D ahora se muestran en sus ejes y en su ruta de trabajo. (vídeo: 1:30 min.) Agregue estilos para el dimensionamiento de líneas, como ancho de línea, color de línea y estilo de final de línea. (vídeo: 1:15 min.) Para ayudarlo a encontrar las versiones más recientes de cualquier paquete, haga clic en la pestaña Paquete y extensiones en el

# cuadro de diálogo Preferencias. Solución alternativa: AutoCAD sigue fallando cuando utiliza capas en un dibujo nuevo. Funcionará si abre un dibujo existente que tiene capas. Si no puede abrir un dibujo existente, aún puede solucionar este problema agregando las siguientes líneas a su código de macro personal: Establecer capas verdadero CopyLayerNames Verdadero Si necesita ayuda para crear un código de macro personal que solucione este problema, visite mi sitio web: Cómo arreglar AutoCAD 2.30.2323 Para corregir AutoCAD 2.30.2323, siga estos

pasos: Abra AutoCAD y luego use el menú Ayuda. Para abrir la ventana Línea de comandos, presione el atajo de teclado: ALT + F1 Desde la línea de comando, vaya a la ubicación de AutoCAD. Escribe esto en la línea de comando y presiona enter: setup\_commandline.exe –version Si este comando muestra la versión anterior de AutoCAD,

\*Requiere un televisor o PC para mostrar en 720p HD \*Requiere una conexión wifi e iniciar sesión \*Requiere una computadora de 1.6 GHz con 1 GB de RAM La batalla por tomar el control de México continúa en EL ÚLTIMO PACK PANAMA USA. Esta es la primera vez que vemos a estos personajes uno al lado del otro mientras exploramos el próximo capítulo de la historia de LA AMÉRICA MÁS GRANDE POSIBLE. SETI se complace en presentarles la primera

#### de una serie de pistas de comentarios oficiales.

#### Enlaces relacionados:

<https://aisikho.guru/blog/index.php?entryid=1732> <https://travellersden.co.za/advert/autodesk-autocad-crack-torrent-completo-del-numero-de-serie/> <https://adarsi.org/cursos/blog/index.php?entryid=1711> <https://aprendeinhealth.com/blog/index.php?entryid=4288> [https://atmecargo.com/wp-content/uploads/2022/06/AutoCAD\\_Crack\\_\\_X64\\_Ultimo\\_2022.pdf](https://atmecargo.com/wp-content/uploads/2022/06/AutoCAD_Crack__X64_Ultimo_2022.pdf) <https://clasificadostampa.com/advert/autocad-24-0-crack-descargar-win-mac/> <https://ead.institutoinsigne.com.br/blog/index.php?entryid=4991> <https://aula.ciapse.edu.pe/blog/index.php?entryid=22442> <https://theferosempire.com/wp-content/uploads/2022/06/beraalm.pdf> <https://usefanrepa.wixsite.com/obincames/post/autocad-crack-torrent-completo-del-numero-de-serie-gratis-actualizado> [http://www.studiofratini.com/wp-content/uploads/2022/06/Autodesk\\_AutoCAD\\_Crack\\_X64\\_Mas\\_reciente.pdf](http://www.studiofratini.com/wp-content/uploads/2022/06/Autodesk_AutoCAD_Crack_X64_Mas_reciente.pdf) <https://aisikho.guru/blog/index.php?entryid=1731> <https://iranskillhouse.com/blog/index.php?entryid=3038> <https://moodle99.ir/blog/index.php?entryid=2805> <https://youdocz.com/wp-content/uploads/2022/06/AutoCAD-102.pdf> <https://himarkacademy.tech/blog/index.php?entryid=4986> <https://sanditcorp.com/blog/index.php?entryid=2368> [http://demo.funneldrivenroi.com/council/upload/files/2022/06/RAbPjvTP5iy9jD1OFIaB\\_21\\_e35d7e0fdd679d45c5c5bb13d03](http://demo.funneldrivenroi.com/council/upload/files/2022/06/RAbPjvTP5iy9jD1OFIaB_21_e35d7e0fdd679d45c5c5bb13d03e758a_file.pdf) [e758a\\_file.pdf](http://demo.funneldrivenroi.com/council/upload/files/2022/06/RAbPjvTP5iy9jD1OFIaB_21_e35d7e0fdd679d45c5c5bb13d03e758a_file.pdf) <http://inventnet.net/advert/autocad-crack-version-completa-de-keygen-gratis-2022/> <https://www.wandermagazin-schweiz.ch/advert/autocad-20-1-crack-clave-de-licencia-gratuita-descarga-gratis/>